# **pyWikiCMS**

**Wolfgang Fahl**

**Mar 07, 2023**

# **CONTENTS:**

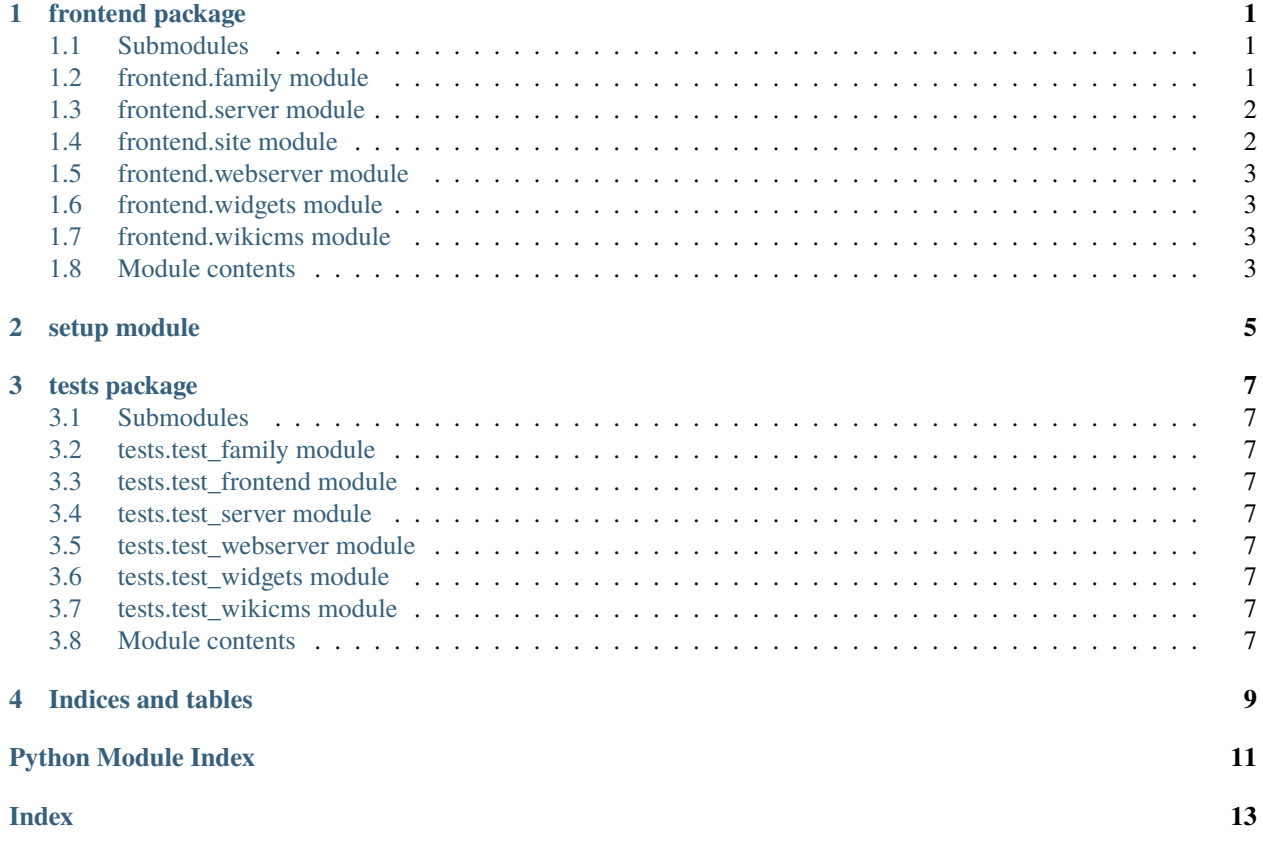

### **ONE**

# **FRONTEND PACKAGE**

### <span id="page-4-3"></span><span id="page-4-1"></span><span id="page-4-0"></span>**1.1 Submodules**

# <span id="page-4-2"></span>**1.2 frontend.family module**

Created on 2021-01-01

@author: wf

class frontend.family.LocalWiki(*siteName: str*, *family=None*, *localSettings: Optional[str] = None*)

Bases: object

a local Wiki

#### $getLogo() \rightarrow str$

get the local path to the logo file of this wiki

#### **Returns**

the logo path if logo is defined as file else None

**Return type**

str

#### getSetting(*varName: str*) → str

get the setting of the given variableName from the LocalSettings.php

#### **Parameters**

**varName**  $(str)$  – the name of the variable to return

#### **Returns**

the value of the variable

### **Return type**

str

#### getStatusCode(*timeout=0.5*)

get the status Code for my url

#### **Parameters**

**timeout**  $(float)$  – the maximum time to wait for a response

#### **Returns**

html statusCode or -1 if there was a timeout

**Return type** int

#### <span id="page-5-2"></span>class frontend.family.WikiBackup(*wikiuser*)

Bases: object

find out details about a WikiBackup

potentially this class needs to move upstream to py-3rdparty-MediaWiki

#### $exists() \rightarrow bool$

check if this Backup exists

**Returns**

True if the self.backupPath directory exists

**Return type** bool

 $hasGit() \rightarrow bool$ 

check if this Backup has a local git repository

**Returns** True if the self.gitPath directory exists

**Return type** bool

class frontend.family.WikiFamily(*sitedir: str = '/var/www/mediawiki/sites'*) Bases: object

the wiki family found in the given site dir

### <span id="page-5-0"></span>**1.3 frontend.server module**

### <span id="page-5-1"></span>**1.4 frontend.site module**

Created on 2020-12-31

@author: wf

class frontend.site.Site(*name: str*, *defaultPage: str = 'Main Page'*, *lang: str = 'en'*, *debug=False*)

Bases: object

migrated from: [https://github.com/BITPlan/com.bitplan.wikifrontend/blob/master/src/main/java/com/bitplan/](https://github.com/BITPlan/com.bitplan.wikifrontend/blob/master/src/main/java/com/bitplan/wikifrontend/Site.java) [wikifrontend/Site.java](https://github.com/BITPlan/com.bitplan.wikifrontend/blob/master/src/main/java/com/bitplan/wikifrontend/Site.java)

```
configure(config: dict)
```
configure me from the given configuration :param config: the configuration to use :type config: dict

```
open(appWrap=None)
```
open this site

**Parameters**

appWrap (appWrap) – optional fb4 Application Wrapper

- <span id="page-6-4"></span><span id="page-6-0"></span>**1.5 frontend.webserver module**
- <span id="page-6-1"></span>**1.6 frontend.widgets module**
- <span id="page-6-2"></span>**1.7 frontend.wikicms module**
- <span id="page-6-3"></span>**1.8 Module contents**

**TWO**

# <span id="page-8-0"></span>**SETUP MODULE**

### **THREE**

# **TESTS PACKAGE**

### <span id="page-10-9"></span><span id="page-10-1"></span><span id="page-10-0"></span>**3.1 Submodules**

## <span id="page-10-2"></span>**3.2 tests.test\_family module**

Created on 2021-01-01

@author: wf

#### class tests.test\_family.TestFamily(*methodName='runTest'*)

Bases: Basetest

test wiki family code

#### setUp()

setUp test environment

#### testGetSetting()

get getting a setting from the local settings

#### testLogo()

test fixing BITPlan wiki family style logo references with a site subpath

#### testStatusCode()

test getting the status code for the a wiki

## <span id="page-10-3"></span>**3.3 tests.test\_frontend module**

- <span id="page-10-4"></span>**3.4 tests.test\_server module**
- <span id="page-10-5"></span>**3.5 tests.test\_webserver module**
- <span id="page-10-6"></span>**3.6 tests.test\_widgets module**
- <span id="page-10-7"></span>**3.7 tests.test\_wikicms module**
- <span id="page-10-8"></span>**3.8 Module contents**

# **FOUR**

# **INDICES AND TABLES**

- <span id="page-12-0"></span>• genindex
- modindex
- search

# **PYTHON MODULE INDEX**

# <span id="page-14-0"></span>f

frontend, [3](#page-6-3) frontend.family, [1](#page-4-2) frontend.site, [2](#page-5-1)

### t

tests, [7](#page-10-8) tests.test\_family, [7](#page-10-2)

# **INDEX**

# <span id="page-16-0"></span>C

configure() (*frontend.site.Site method*), [2](#page-5-2)

# E

exists() (*frontend.family.WikiBackup method*), [2](#page-5-2)

# F

frontend module, [3](#page-6-4) frontend.family module, [1](#page-4-3) frontend.site module, [2](#page-5-2)

# G

getLogo() (*frontend.family.LocalWiki method*), [1](#page-4-3) getSetting() (*frontend.family.LocalWiki method*), [1](#page-4-3) getStatusCode() (*frontend.family.LocalWiki method*), [1](#page-4-3)

# H

hasGit() (*frontend.family.WikiBackup method*), [2](#page-5-2)

# L

LocalWiki (*class in frontend.family*), [1](#page-4-3)

# M

```
module
frontend, 3
frontend.family, 1
frontend.site, 2
tests, 7
tests.test_family, 7
```
# O

open() (*frontend.site.Site method*), [2](#page-5-2)

# S

setUp() (*tests.test\_family.TestFamily method*), [7](#page-10-9) Site (*class in frontend.site*), [2](#page-5-2)

T TestFamily (*class in tests.test\_family*), [7](#page-10-9) testGetSetting() (*tests.test\_family.TestFamily method*), [7](#page-10-9) testLogo() (*tests.test\_family.TestFamily method*), [7](#page-10-9) tests module, [7](#page-10-9) tests.test\_family module, [7](#page-10-9) testStatusCode() (*tests.test\_family.TestFamily method*), [7](#page-10-9)

# W

WikiBackup (*class in frontend.family*), [1](#page-4-3) WikiFamily (*class in frontend.family*), [2](#page-5-2)